### <span id="page-0-0"></span>ESPResSo++ simulation package

Short introduction

P. Papež T. Potisk

Ljubljana, October 2021

# Outline

#### $ESPResSo++$

- [Requirements](#page-2-0)
- **•** [Installation](#page-2-0)
- [Running simulation](#page-2-0)
- [Visualization](#page-2-0)
- **[Examples](#page-2-0)** 
	- $\bullet$  [Lennard-Jones \(](#page-2-0)LJ) fluid
	- [AdResS simulation a liquid of tetrahedral molecules](#page-2-0)
	- [Open molecular dynamics simulation -](#page-2-0) spc water

#### <span id="page-2-0"></span>Requirements

- cmake  $(\geq 3.12)$ , make, g++ compiler, OpenMPI, Boost (> 1.69), FFTW3
- python3 modules: mpi4py ( $\geq$  3.0.0), pyh5md, numpy, h5py, sphinx

#### Installation

```
1 git clone https :// github . com / espressopp / espressopp . git
2 cd espressopp
3 mkdir build
4 cd build
5 cmake ..
6 make -j np
```
#### Running simulation

```
1 export PYTHONPATH =/ home / kemijski / L17 / espressopp / build :/ home /
       kemijski / L17 / mpi4py / build / lib . linux - x86_64 -3.9: ${ PYTHONPATH }
2
3 mpirun - np 2 python3 script . py
```
#### Visualization

- VMD (<https://www.ks.uiuc.edu/Research/vmd>)
- ovito (<https://www.ovito.org/linux-downloads>)

# Part I

# <span id="page-3-0"></span>[Lennard-Jones \(](#page-3-0)LJ) fluid

# Aims of the 1st part

We will explain the .py script for running simulation of the LJ fluid, focusing on:

- periodic boundary conditions (PBC),
- velocity Verlet algorithm,
- Verlet List,
- interactions (i.e., LJ potential),
- $\bullet$  radial distribution function (RDF),
- velocity autocorrelation function (VACF).

You will **perform simulation** of the LJ fluid and **analyze the results**. We will be interested in:

- warmup run  $\rightarrow$  temperature (T), pressure (p), energy ( $E_k$ ,  $E_n$ ,  $E_{tot}$ ),
- production run  $\rightarrow$  temperature (T), pressure (p), energy ( $E_k$ ,  $E_p$ ,  $E_{tot}$ ), RDF, VACF.

## Lennard-Jones (LJ) fluid

$$
U_{\text{LJ}}(r) = 4\varepsilon \left[ \left( \frac{\sigma}{r} \right)^{12} - \left( \frac{\sigma}{r} \right)^{6} \right]
$$

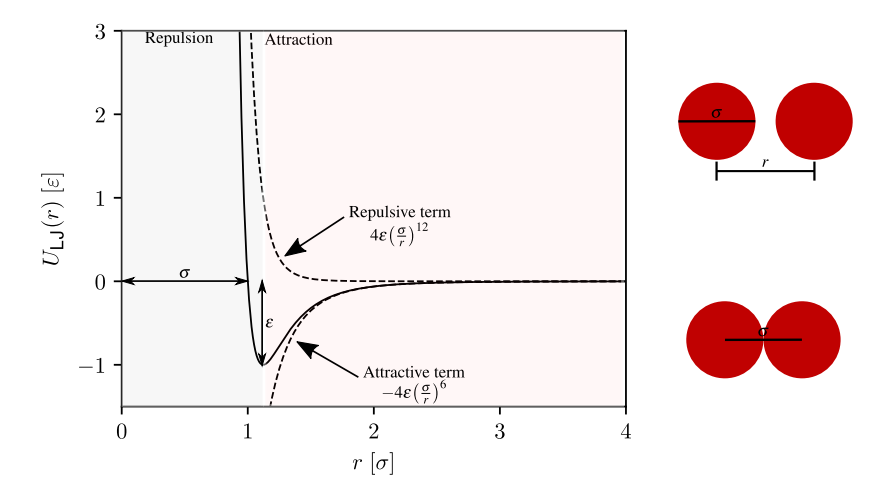

```
1 import espressopp
2 import numpy as np
3
4 # 1. specification of the main simulation parameters
5
\frac{6}{7} Npart = 1000<br>\frac{7}{7} rho = 0.84
7 \text{ rho} = 0.8442<br>8 \text{ L} = \text{row} (\text{Np})8 \text{ L} = pow (Npart/rho, 1.0/3.0)<br>9 box = (L, L, L)
                             = (L, L, L)<br>= 2.5
10 <mark>r_cutoff</mark><br>11 skin
                            = 0.4<br>= 1.0
12 temperature<br>13 dt
                             = 0.005<br>= 1.0
14 epsilon = 1.0<br>5 sigma = 1.0
15 sigma
16
17 warmup_cutoff = pow (2.0, 1.0/6.0)<br>8 warmup ploops = 100
\frac{18}{19} warmup_nloops = 100
19 warmup_isteps
20 total_warmup_steps = warmup_nloops * warmup_isteps
\frac{21}{22} epsilon_start = 0.1<br>\frac{22}{22} epsilon_end = 1.0
22 epsilon_end
<sup>23</sup> epsilon_delta      = (epsilon_end – epsilon_start) / warmup_nloops<br><sup>24</sup> capradius           = 0.6
24 capradius
25
\frac{26}{27} equil_nloops = 100<br>\frac{27}{27} equil isteps = 100
27 equil_isteps
```
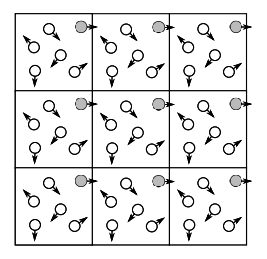

<sup>1</sup> # 2. setup of the system , random number generator and parallelisation 2 <sup>3</sup> system = espressopp . System () 4 system.rng = espressopp.esutil.RNG()<br>5 system.bc = espressopp.bc.Orthorhom  $=$  espressopp.bc. OrthorhombicBC (system.rng, box)<br>= skin 6 system.skin<br>7 NCPUs = espressopp.MPI.COMM\_WORLD.size 8  $9$  nodeGrid  $=$  espressopp.tools.decomp.nodeGrid (NCPUs, box, warmup\_cutoff,skin)<br>cellGrid = es = espressopp.tools.decomp.cellGrid (box, nodeGrid, warmup\_cutoff , skin )  $11$  system . storage  $=$  espressopp . storage . DomainDecomposition (system, nodeGrid , cellGrid )

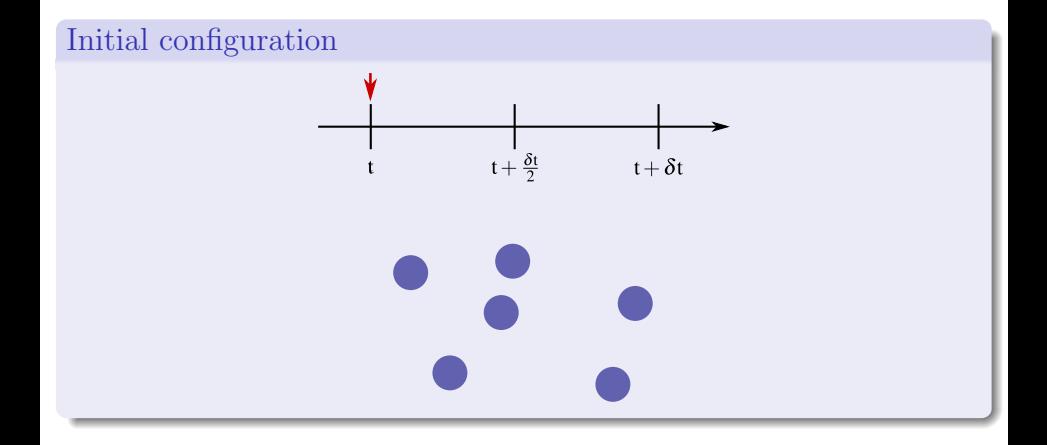

Allen, M. P.; Tildesley, D. J. Computer simulation of liquids; Clarendon Press, 1987.

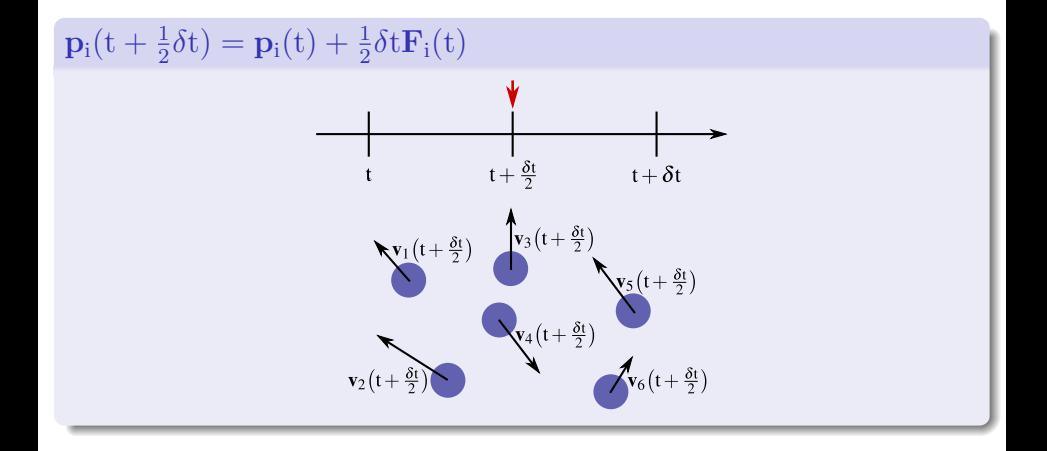

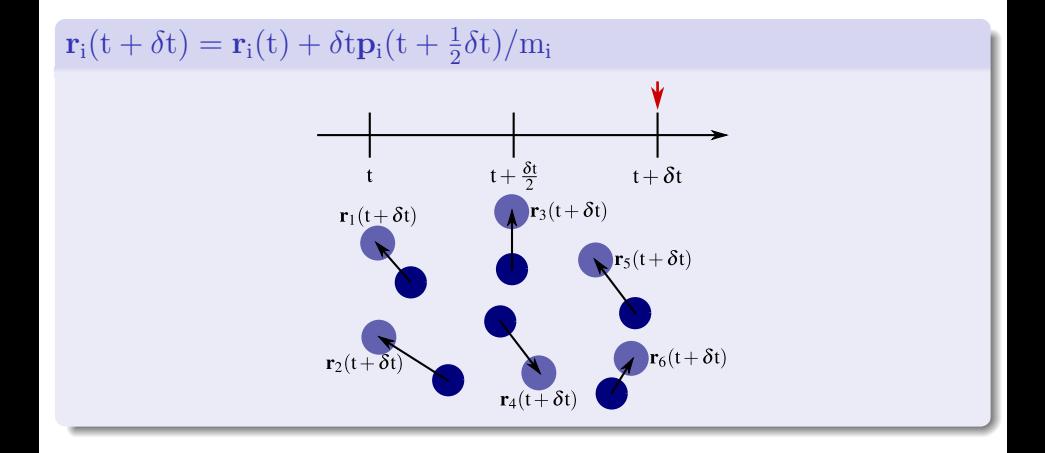

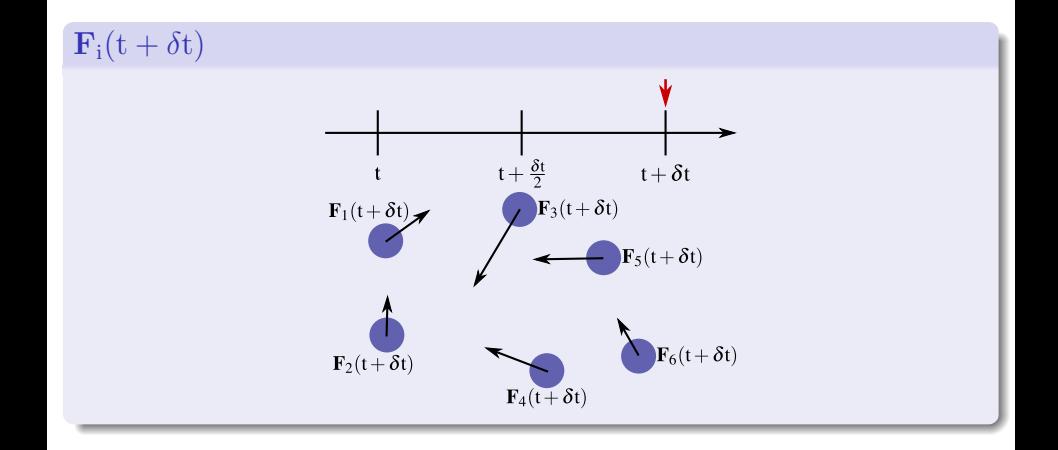

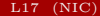

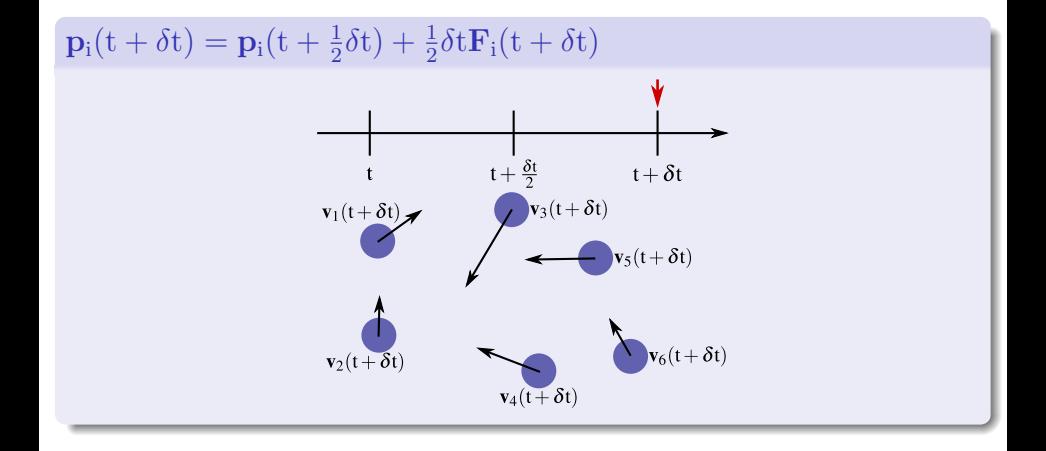

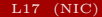

```
1 # 3. setup of the integrator and simulation ensemble
\frac{2}{3} integrator
                    = espressopp.integrator. VelocityVerlet (system)
4 integrator.dt = dt
5
6 if (temperature != None):<br>
\frac{1}{7} thermostat
                                = espressopp.integrator. LangevinThermostat
       ( system )
8 thermostat.gamma = 1.0
9 thermostat.temperature = temperature
10 integrator.addExtension (thermostat)
11
12 # 4. adding particles
13
14 for pid in range (Npart):
15 pos = system . bc . getRandomPos ()
16 system . storage . addParticle ( pid , pos )
17
18 system . storage . decompose ()
19
20 # 5. setting up interaction potential for the warmup
21
<sup>22</sup> verletlist  = espressopp.VerletList(system,warmup_cutoff)<br>23 LJpot             espressopp.interaction.LennardJonesCapped(e
                = espressopp.interaction. LennardJonesCapped (epsilon =
24 epsilon_start, sigma=sigma, cutoff=warmup_cutoff,
\mathbf{c} caprad = capradius, shift = 'auto')
```
 $\frac{1}{2}$  interaction = espressopp.interaction.VerletListLennardJonesCapped (<br>2 2 **verletlist**)  $\begin{smallmatrix}3&\texttt{interaction.setPotential(type1=0,type2=0,potential=LJpot)\end{smallmatrix}$ 

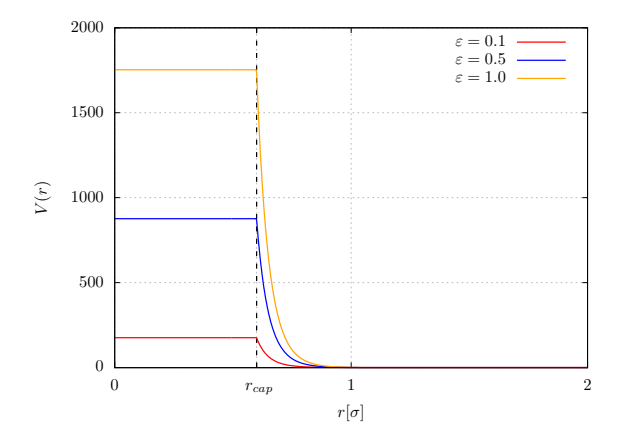

```
1 # 6. running the warmup loop
2
3 system . addInteraction ( interaction )
4
5 fmt = '%5d %8.4f %8.4f %8.4f %8.4f %8.4f\n'
6 info_WarmUp = open('WarmUp/info_WarmUp.txt','W')
7
8 for step in range (1, warmup_nloops + 1):
9 integrator.run (warmup_isteps)
10
11 LJpot . epsilon += epsilon_delta
12 interaction.setPotential (type1=0, type2=0, potential=LJpot)
13
14 espressopp . tools . analyse . info ( system , integrator )
15 T_WarmUp = espressopp . analysis . Temperature ( system ). compute ()
16 P_WarmUp = espressopp . analysis . Pressure ( system ). compute ()
17 Ek_WarmUp = espressopp . analysis . KineticEnergy ( system ). compute ()
18 Ep_WarmUp = espressopp.analysis. PotentialEnergy (system,
19 interaction).compute()
20 Etot_WarmUp = Ek_WarmUp + Ep_WarmUp
21
22 info_WarmUp . write ( fmt % ( step * warmup_isteps , T_WarmUp , P_WarmUp ,
23 Ek_WarmUp, Ep_WarmUp, Etot_WarmUp) + '\n')
24
25 info_WarmUp . close ()
26
27 system.removeInteraction(0)
28 verletlist . disconnect ()
```

```
1 # 7. setting up interaction potential for production run
\frac{2}{3} verletlist
               = espressopp. VerletList (system, r_cutoff)
4 interaction = espressopp.interaction.VerletListLennardJones (\frac{1}{5}5 verletlist)<br>6 potential = interaction
               = interaction.setPotential (type1=0, type2=0, potential=
7 espressopp . interaction . LennardJones ( epsilon = epsilon ,
8 \sin \theta = \sin \theta, cutoff=r_cutoff, shift=0.0))
\overline{Q}10 # 8. production run
11
\frac{1}{2} fmt = '%5d %8.4f %8.4f %8.4f %8.4f %8.4f\n'
13 info_ProductionRun = open('ProductionRun/info_ProductionRun.txt',
\mathbb{I}_4 'w')
15
16 system . addInteraction ( interaction )
17 system . storage . cellAdjust ()
18 integrator.resetTimers ()
19 integrator.step = 0
20
21 dump_conf_xyz = espressopp . io . DumpXYZ ( system , integrator ,
22 filename='./ProductionRun/traj.xyz')
```

```
1 for step in range (1, equil_nloops +1) :<br>2 integrator.run(equil isteps)
    integrator.run ( equil_isteps )
3
4 espressopp . tools . analyse . info ( system , integrator )
    5 T_ProductionRun = espressopp . analysis . Temperature ( system ).
6 compute ()
7 P_ProductionRun = espressopp . analysis . Pressure ( system ) . compute ()
8 Ek_ProductionRun = espressopp . analysis . KineticEnergy ( system ) .
9 compute ()
10 Ep_ProductionRun = espressopp . analysis . PotentialEnergy ( system ,
11 interaction).compute ()
12 Etot_ProductionRun = Ek_ProductionRun + Ep_ProductionRun
13
14 info_ProductionRun . write ( fmt % ( step * equil_isteps ,
15 15 T_ProductionRun , P_ProductionRun ,
16 Ek_ProductionRun , Ep_ProductionRun ,
17 Etot ProductionRun \left[ \begin{array}{ccc} 1 & 1 \end{array} \right]18 dump_conf_xyz . dump ()
19
20 out_CoordVel = './ ProductionRun / xyz / CoordVel_ ' '{ num :05 d } '. format
21 (num=integrator.step)+'.txt'
22 espressopp.tools.writexyz(out_CoordVel,system,velocities=True,<br>23 and outfolded=False)
                      unfolded=False)
24
25 info ProductionRun. close ()
```
# Snapshot of the simulated system

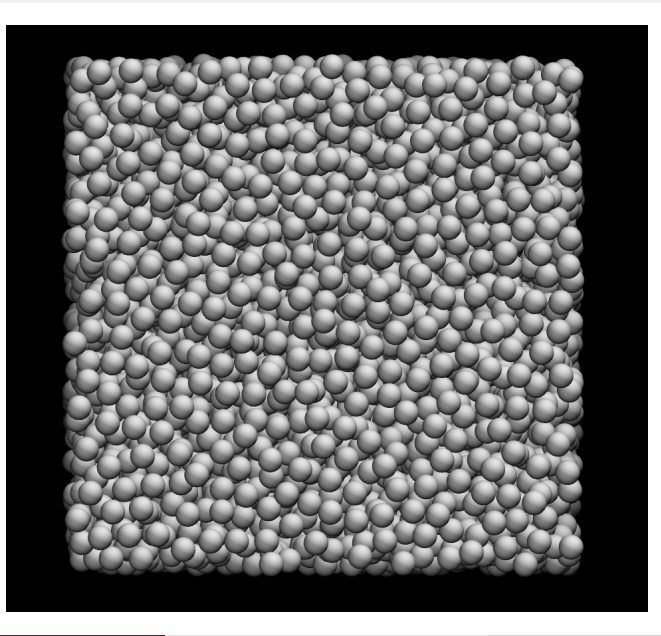

# Perform simulation of the LJ fluid and analyze the results

**o** simulation:

```
1 cd / home / kemijski / L17 / espressopp / examples / lennard_jones
2
3 # vim lennard_jones .py # in info_ProductionRun . write () :::
       change ::: step * equil_isteps
4
5 bash run . sh # run bash script
• analysis:
1 # 1. warmup run
2 cd / home / kemijski / L17 / espressopp / examples / lennard_jones / WarmUp
3
4 python3 ploting.py # [T(t), P(t), Ek(t), Ep(t), Etot(t)]5
6 # 2. production run
7 cd / home / kemijski / L17 / espressopp / examples / lennard_jones /
       ProductionRun
8
9 # rsync -avP ./../WarmUp/ploting.py . # ::: some changes
10
```
python3 rdf . py # RDF

```
12
13 python3 green_kubo . py # VACF and D ::: vim green_kubo .py :::
      change ::: dt = 5*0.005
```
# LJ fluid - results

 $\bullet$  temperature

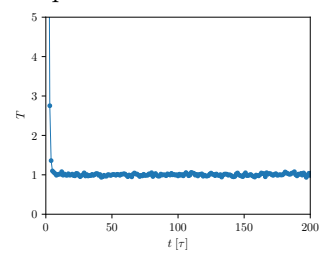

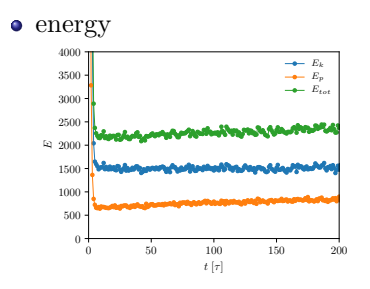

• pressure

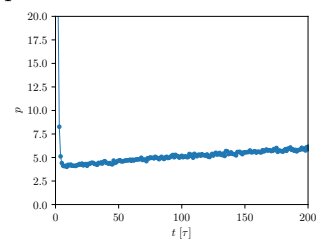

# LJ fluid - results

 $\bullet$  temperature

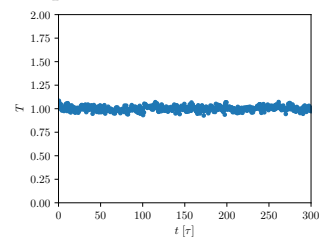

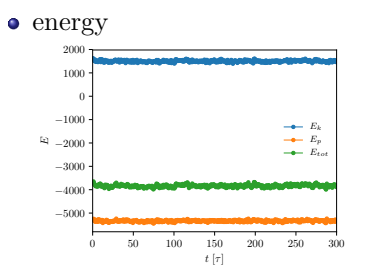

• pressure

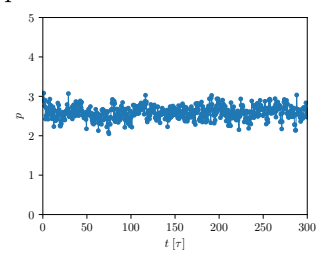

### LJ fluid - results

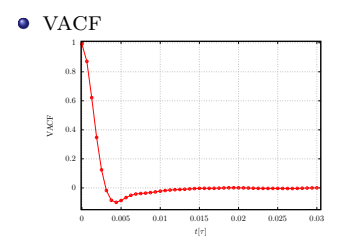

diffusion coefficient

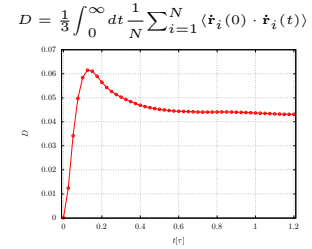

 $\bullet$  RDF

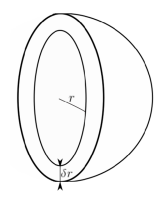

 $V = \frac{4}{3} \pi (r + \partial r)^3 - \frac{4}{3} \pi r^3 = 4 \pi r^2 \partial r + 4 \pi r \partial r^2 + \frac{4}{3} \pi \partial r^3$  $V \approx 4\pi r^2 \partial r$ Number of particles:  $4\pi \rho r^2 \partial r$ 

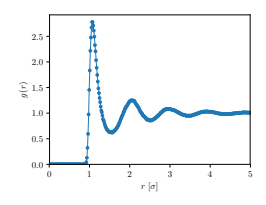

(1) Tuckerman, M. E. Statistical Mechanics: Theory and Molecular Simulation; Oxford University Press, 2010. (2) Leach, A. R. Molecular modelling: principles and applications; Harlow: Prentice Hall, 2001.

# Part II

<span id="page-23-0"></span>[AdResS simulation](#page-23-0) [a liquid of tetrahedral molecules](#page-23-0) We will **explain the** .py script for running multiscale simulation of a liquid of tetrahedral molecules, focusing on:

- AdResS scheme,
- system design,
- interactions (e.g., Weeks-Chandler-Andersen (WCA) potential, finite extensible nonlinear elastic (FENE) potential),
- calculation of the coarse-grained (cg) potential (using iterative Boltzmann inversion (IBI) method).

#### Adaptive resolution scheme

$$
\mathbf{F}_{\alpha\beta} = w(\mathbf{r}_\alpha)w(\mathbf{r}_\beta)\mathbf{F}_{\alpha\beta}^{\scriptscriptstyle\mathrm{AT}} + [1-w(\mathbf{r}_\alpha)w(\mathbf{r}_\beta)]\mathbf{F}_{\alpha\beta}^{\scriptscriptstyle\mathrm{CG}}
$$

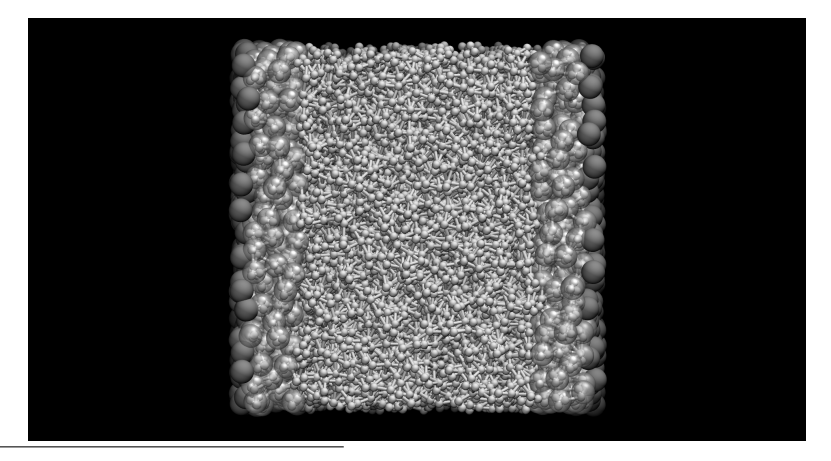

(1) Praprotnik, M.; Delle Site, L.; Kremer K. Adaptive resolution molecular-dynamics simulation: Changing the degrees of freedom on the fly. J. Comput. Chem. 2005, 36, 467. (2) Praprotnik, M.; Site Delle, L.; Kremer, K. Multiscale Simulation of Soft Matter: From Scale Bridging to Adaptive Resolution. Annu. Rev. Phys. Chem. 2008, 59, 545. (3) Cortes-Huerto, R.; Praprotnik, M.; Kremer, K.; Delle Site, L. From adaptive resolution to molecular dynamics of open systems. Eur. Phys. J. B 2021, 94, 189.

```
1 import sys
2 import time
3 import espressopp
4 import mpi4py . MPI as MPI
5 import logging
6 from espressopp import Real3D , Int3D
7 from espressopp . tools import decomp
8 from espressopp.tools import timers
9
10 # integration steps , cutoff , skin and thermostat flag
11 steps = 5000
12 timestep = 0.000113 intervals = 500
14
r = 2.3116 rca = 1.122462048309373
17 skin = 0.4
18
19 \text{ gamma} = 0.520 \text{ temp} = 1.021
22 ex_size = 12.5
23 hy_size = 5.0
```
<sup>(1)</sup> Praprotnik, M.; Delle Site, L.; Kremer K. Adaptive resolution molecular-dynamics simulation: Changing the degrees of freedom on the fly. J. Comput. Chem. 2005, 36, 467. (2) Praprotnik, M.; Delle Site, L.; Kremer K. Adaptive resolution scheme for efficient hybrid atomistic-mesoscale molecular dynamics simulations of dense liquids. Phys. Rev. E 2006, 73, 066701.

```
1 # read ESPResSo ++ configuration file
2 Lx , Ly ,Lz ,x ,y ,z , type ,q ,vx ,vy ,vz , fx ,fy ,fz , bonds = espresso_old . read ("
3 adress . espressopp ")
4 num_particlesCG = 5001
5 num particles = len(x)6
\tau density = num_particles/(Lx * Ly * Lz)
s size = (Lx, Ly, Lz)\alpha10 system = espressopp . System ()
11 system.rng = espressopp.esutil.RNG()
12 system . bc = espressopp . bc . OrthorhombicBC ( system . rng , size )
13 system . skin = skin
14
15 comm = MPI . COMM_WORLD
16 nodeGrid = decomp . nodeGrid ( comm . size , size ,rc , skin )
17 cellGrid = decomp . cellGrid ( size , nodeGrid ,rc , skin )
18
19 # AdResS domain decomposition
20 system . storage = espressopp . storage . DomainDecompositionAdress (
21 system, nodeGrid.cellGrid)
```
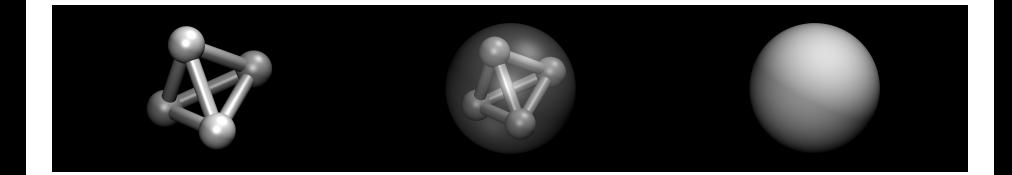

```
1 # prepare AT particles
_2 allParticlesAT = \Box3 allParticles = []
4 tuples = []5 for pidAT in range ( num_particles ):
6 allParticlesAT.append([pidAT,
\tau Real3D (\mathbf{x}[pidAT],\mathbf{y}[pidAT],\mathbf{z}[pidAT]),
8 \begin{array}{l} {\bf 8} \end{array} Real3D ( {\bf v} [ {\bf p} {\bf id} {\bf A} {\bf T} {\bf J} {\bf v} {\bf y} {\bf [} {\bf p} {\bf id} {\bf A} {\bf T} {\bf J} {\bf v} {\bf x} {\bf [} {\bf p} {\bf id} {\bf A} {\bf T} {\bf J} {\bf v} {\bf x} {\bf [} {\bf p} {\bf id}9 Real3D (fx [pidAT], fy [pidAT], fz [pidAT]),
1, 1.0, 1])
```

```
1 # create CG particles from center of mass
2 for pidCG in range ( num_particlesCG ):
3 cmp = [0, 0, 0]4 \quad \text{cm} \, \text{cm} \, \text{cm} \, \text{cm} \, \text{s} \quad \text{cm} \, \text{cm} \, \tmple = [pidCG + num\_particles]6 # com calculation
7 for pidAT in range (4) :
8 pid = pidCG*4+pidAT
9 tmptuple.append (pid)
_{10} pos = (allParticlesAT[pid])[1]
11 vel = (allParticlesAT[pid])[2]
12 for i in range (3):
\text{cmp} [i] \text{+} = pos [i]
\begin{bmatrix} 14 & 2 \end{bmatrix} cmv\begin{bmatrix} 1 \end{bmatrix} += velocing
15 for i in range (3):
16 cmp[i] /= 4.0
17 cmv [i] / = 4.018
19 allParticles . append ([ pidCG + num_particles ,
\begin{array}{cc} \text{Re}\,13\,\text{D}\,(\,\text{cmp}\,\text{[0]}\, ,\,\text{cmp}\,\text{[2]})\ , \end{array}Real3D ( cmv [0], cmv [1], cmv [2]),
Real3D(0, 0, 0),
23 0.4.0.0])
24
25 pidCG_out . append ( pidCG + num_particles )
```

```
1 for pidAT in range (4) :
2 pid = pidCG *4+ pidAT
3 allParticles . append ([ pid ,
4 (allParticlesAT [pid]) [1],
\sim 5 (allParticlesAT [pid]) [2],
\begin{array}{c} 6 \end{array} (allParticlesAT [pid]) [3], \begin{array}{c} 7 \end{array}(allParticlesAT[pid])[4],
8 (allParticlesAT [pid]) [5],
9 (allParticlesAT [pid]) [6]])
10
11 pidAT_out.append(pid)
12
13 tuples . append ( tmptuple )
14
15 # add particles
16 system . storage . addParticles ( allParticles ," id " ," pos " ," v " ," f" ,
17 " type " ," mass " ," adrat ")
18
19 # add tuples
20 ftpl = espressopp . FixedTupleListAdress ( system . storage )
21 ftpl.addTuples (tuples)
22 system . storage . setFixedTuplesAdress ( ftpl )
23
24 # add bonds between AT particles
25 fpl = espressopp. FixedPairListAdress (system.storage, ftpl)
26 fpl . addBonds ( bonds )
```

```
1 # decompose after adding tuples and bonds
2 system . storage . decompose ()
3
4 # AdResS Verlet list
5 \text{ vl} = espressopp. VerletListAdress (system, cutoff=rc+skin,
       adrcut=rc+skin, dEx=ex_size, dHy=hy_size,
7 adrCenter =[18.42225 ,18.42225 ,18.42225])
8
9 # non - bonded potentials
10 # LJ Capped WCA between AT and tabulated Morse between CG particles
11 tabMorse = "pot-morse.txt"
12 potMorse = espressopp.interaction.Morse(epsilon=0.105, alpha=2.4,
13 rMin=rc, cutoff=rc, shift="auto")
14 writeTabFile ( potMorse , tabMorse ,N =512 , low =0.005 , high =4.5)
15
16 interNB = espressopp . interaction . VerletListAdressLennardJonesCapped
\begin{array}{cc} \text{17} & \text{(vi,ftpl)} \end{array}18 potWCA = espressopp.interaction. LennardJonesCapped (epsilon=1.0,
19 \frac{1}{9} sigma=1.0, shift=True, caprad=0.27, cutoff=rca)
20 potMorse = espressopp . interaction . Tabulated ( itype =2 , filename =
21 tabMorse, cutoff=rc)
22 interNB.setPotentialAT (type1=1,type2=1,potential=potWCA)
23 interNB . setPotentialCG ( type1 =0 , type2 =0 , potential = potMorse )
24 system . addInteraction ( interNB )
```
# Iterative Boltzmann inversion (ibi) method

#### • Inversion step

$$
U_0^{eff}(r) = -k_B T \ln[g_{\rm AT}^{cm}(r)]
$$

 $k_B \cdots$  Boltzmann constant

 $T \cdots$  temperature

 $g_{\text{AT}}^{cm}$   $\cdots$  RDF of the COM of CG particles (computed from the all-atom simulation)

- $\blacktriangleright$  run CG simulation
- compute RDF (i.e.,  $g_{\text{cc}}^i$ )
- $\triangleright$  correct the guess for the CG potential

#### • Iterative procedure

$$
U_{i+1}^{eff}(r) = U_i^{eff}(r) - k_B T \ln \left[ \frac{g_{\text{cm}}^i(r)}{g_{\text{AT}}^{\text{cm}}(r)} \right] \pm V_0 \left[ 1 - \frac{r}{r_{\text{cut}}} \right]
$$

#### iterate until the CG RDF matches the  $g_{\text{AT}}^{cm}$

(1) Reith, D.; Pütz, M.; Müller-Plathe, F. Deriving effective mesoscale potentials from atomistic simulations. J. Comput. Chem. 2003, 24, 1624. (2) Bevc, S.; Junghans, C.; Praprotnik, M. STOCK: Structure mapper and online coarse-graining kit for molecular simulations. J. Comput. Chem. 2015, 36, 467.

```
1 # bonded potentials
2 # FENE and LJ potential between AT particles
3 potFENE = espressopp.interaction.FENE (K=30.0, r0=0.0, rMax=1.5)4 potLJ = espressopp . interaction . LennardJones ( epsilon =1.0 , sigma =1.0 ,
5 shift=True , cutoff=rca)
6 interFENE = espressopp . interaction . FixedPairListFENE ( system , fpl ,
               7 potFENE )
8 interLJ = espressopp . interaction . FixedPairListLennardJones ( system ,
9 fpl, potLJ)
10 system . addInteraction ( interFENE )
1 system.addInteraction(interLJ)
12
13 # VV integrator
14 integrator = espressopp . integrator . VelocityVerlet ( system )
15 integrator . dt = timestep
16
17 # add AdResS extension
18 adress = espressopp.integrator. Adress (system, vl, ftpl)
19 integrator . addExtension ( adress )
20
21 # add Langevin thermostat extension
22 langevin = espressopp . integrator . LangevinThermostat ( system )
23 langevin . gamma = gamma
24 langevin.temperature = temp
25 langevin . adress = True
26 integrator . addExtension ( langevin )
```
#### wca and fene potential

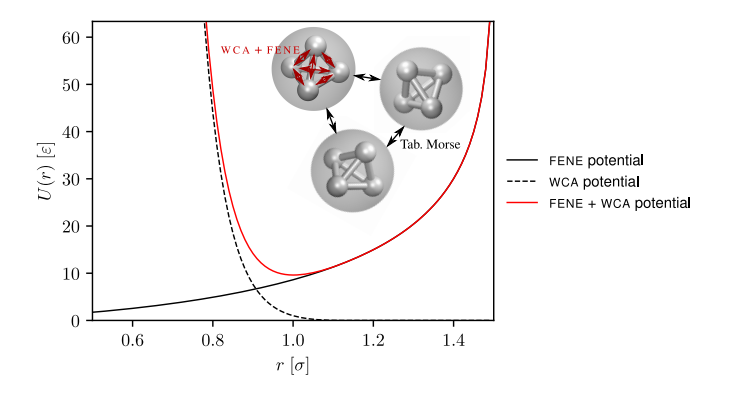

Weeks-Chandler-Andersen (WCA) potential

$$
U(r) = \begin{cases} 4\varepsilon \left[ \left( \frac{\sigma}{r} \right)^{12} - \left( \frac{\sigma}{r} \right)^6 + \frac{1}{4} \right] & \text{if } r \le 2^{1/6}\sigma \\ 0 & \text{if } r > 2^{1/6}\sigma \end{cases}
$$

Finite extensible nonlinear elastic (FENE) potential

$$
U(r) = -\frac{1}{2}r_{max}^2 K \log \left[1-\left(\frac{r-r_0}{r_{max}}\right)^2\right]
$$

<sup>(1)</sup> Grest, G. S.; Kremer, K. Molecular dynamics simulation for polymers in the presence of a heat bath. Phys. Rev. A 1986, 33, 3628.

```
1 # analysis
2 temperature = espressopp . analysis . Temperature ( system )
3 pressure = espressopp . analysis . Pressure ( system )
4
5 fmt = \frac{1}{2} \frac{1}{2} \frac{1}{2} \frac{1}{2} \frac{1}{2} \frac{1}{2} \frac{1}{2} \frac{1}{2} \frac{1}{2} \frac{1}{2} \frac{1}{2} \frac{1}{2} \frac{1}{2} \frac{1}{2} \frac{1}{2} \frac{1}{2} \frac{1}{2} \frac{1}{2} \frac{1}{2} \frac{1}{2} \frac{1}{2} 6
7 T = temperature.compute ()
8 P = pressure. compute ()
9 Ek = 0.5 * T * (3 * num_{particles})10 Ep = interNB.computeEnergy ()
11 Eb = interFENE.computeEnergy()
12 sys.stdout.write(' step = T = PP Pxy = etotal<br>13 = etotential = ebonded = ekinetic\n')
13 epotential ebonded
14 sys . stdout . write ( fmt % (0 ,T ,P , Ek + Ep +Eb ,Ep ,Eb , Ek ))
15
16 nsteps = steps // intervals
17 for s in range(1, intervals +1):
18 integrator.run (nsteps)
19 step = nsteps *s
20 T = temperature . compute ()
P = pressure. compute ()
P_{22} Ek = 0.5 *T*(3 * num\_particles)23 Ep = interNB . computeEnergy ()
24 Eb = interFENE . computeEnergy ()
25 sys.stdout.write (fmt % (step, T, P, Ek + Ep + Eb, Ep, Eb, Ek))
26 system . storage . decompose ()
```
#### Liquid of tetrahedral molecules - results

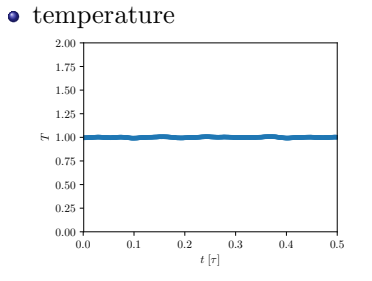

 $\bullet$  RDF 1 2 3 4 5  $r$   $[\sigma]$  $0.00 +$ .25 .50  $\frac{C}{5}$  0.75. .00 .25 .50

• normalized density profile (NDP)

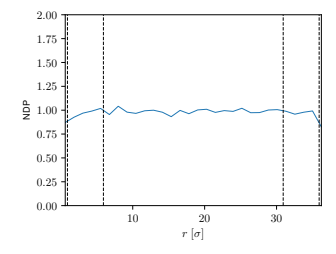

# Part III

# <span id="page-37-0"></span>[Open molecular dynamics simulation](#page-37-0) spc [water](#page-37-0)

We will explain the role of buffers and imposition of the external boundray conditions (e.g., constant normal load) in the open boundray molecular dynamics method (OBMD).

#### **OBMD** setup

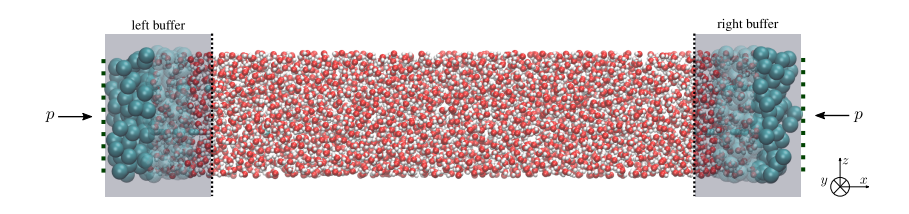

• insertion and deletion of particles

$$
\Delta N_B = \frac{\delta t}{\tau_B} (\langle N_B \rangle - N_B)
$$

 $\langle N_B \rangle \cdots$  desired number of particles inside the buffer  $N_B \cdots$  number of particles inside the buffer  $\tau_B \cdots$  relaxation time of the buffer

 $\Delta N_B < 0 \rightarrow$  particles need to be deleted from the system  $\Delta N_B > 0 \rightarrow$  particles need to be inserted into the system (USHER)

<sup>(1)</sup> Flekkøy, E. G.; Delgado-Buscalioni, R.; Coveney, P. V. Flux boundary conditions in particle simulations. Phys. Rev. E 2005, 72, 026703. (2) Delgado-Buscalioni, R.; Sablić, J.; Praprotnik, M. Open boundary molecular dynamics. Eur. Phys. J. Spec. Top. 2015, 224, 2331. (3) Delgado-Buscalioni, R.; Coveney, P. V. USHER: An algorithm for particle Insertion in dense fluids. J. Chem. Phys. 2003, 119, 978.

#### **OBMD** setup

• imposition of the external boundary condition (equilibrium)

$$
\mathbf{J}^{P} = \frac{\partial(\rho \mathbf{v})}{\partial t} = -\nabla \cdot \mathbf{J}^{P}
$$

$$
\mathbf{J}^{P} = \rho \mathbf{v} \otimes \mathbf{v} + \mathbf{\Pi} + \tilde{\mathbf{\Pi}}
$$

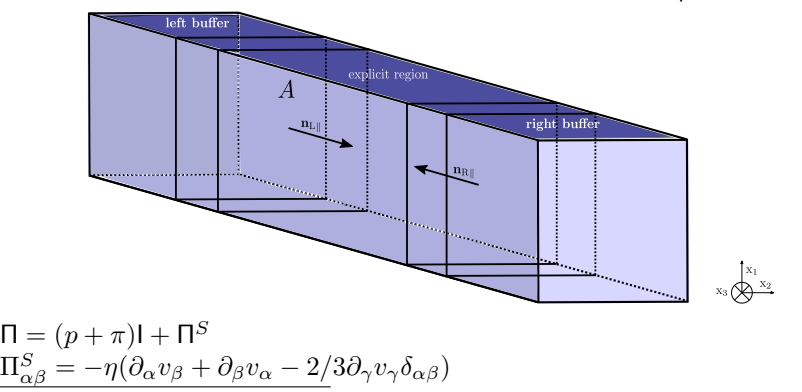

(1) De Fabritiis, G.; Serrano, M.; Delgado-Buscalioni, R.; Coveney, P. V. Fluctuating hydrodynamic modeling of fluids at the nanoscale. Phys. Rev. E 2007, 75, 026307. (2) Delgado-Buscalioni, R.; Coveney, P. V. Continuum-particle hybrid coupling for mass, momentum, and energy transfers in unsteady fluid flow. Phys. Rev. E 2003, 67, 046704. (3) Delle Site, L.; Praprotnik, M. Molecular systems with open boundaries: Theory and simulation. Phys. Rep. 2017, 693, 1.

#### spc water - results

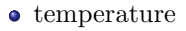

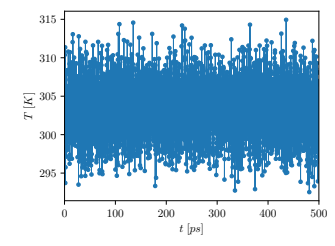

 $\bullet$  momentum  $(p_x)$ 

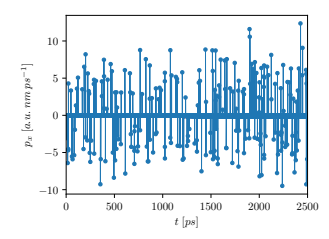

• momentum  $(p_y)$ 

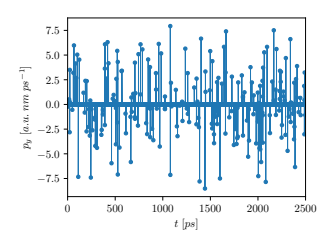

• momentum  $(p_z)$ 

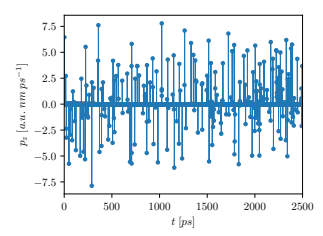

#### spc water - results

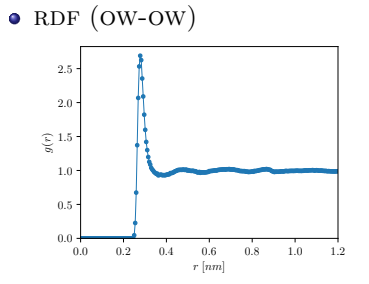

 $\bullet$  RDF (OW-HW)

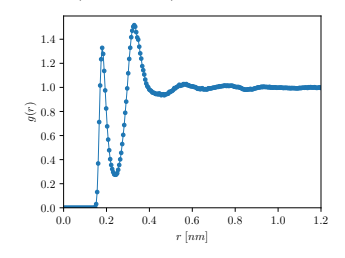

 $\bullet$  RDF (HW-HW)

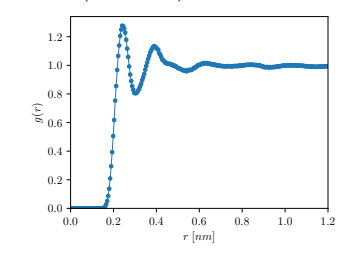

 $\bullet$  (NDP)

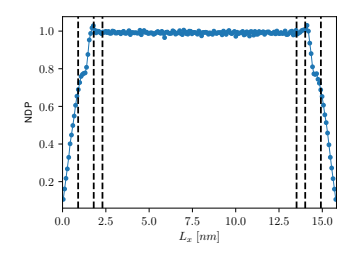